## **Alumnos que no cuenten con su número de matrícula por ser ajenos a la UANL, la podrás consultar de la siguiente manera.**

**Paso 1**

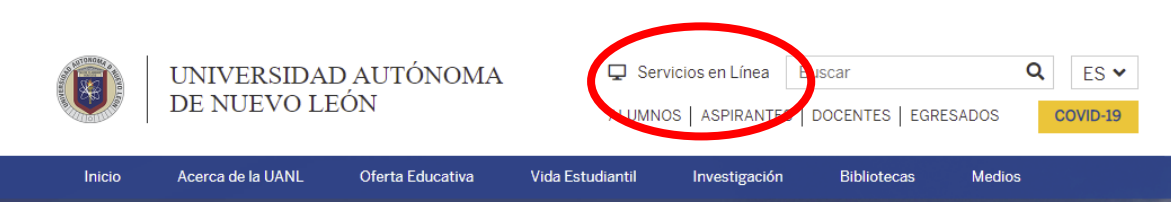

**Paso 2**

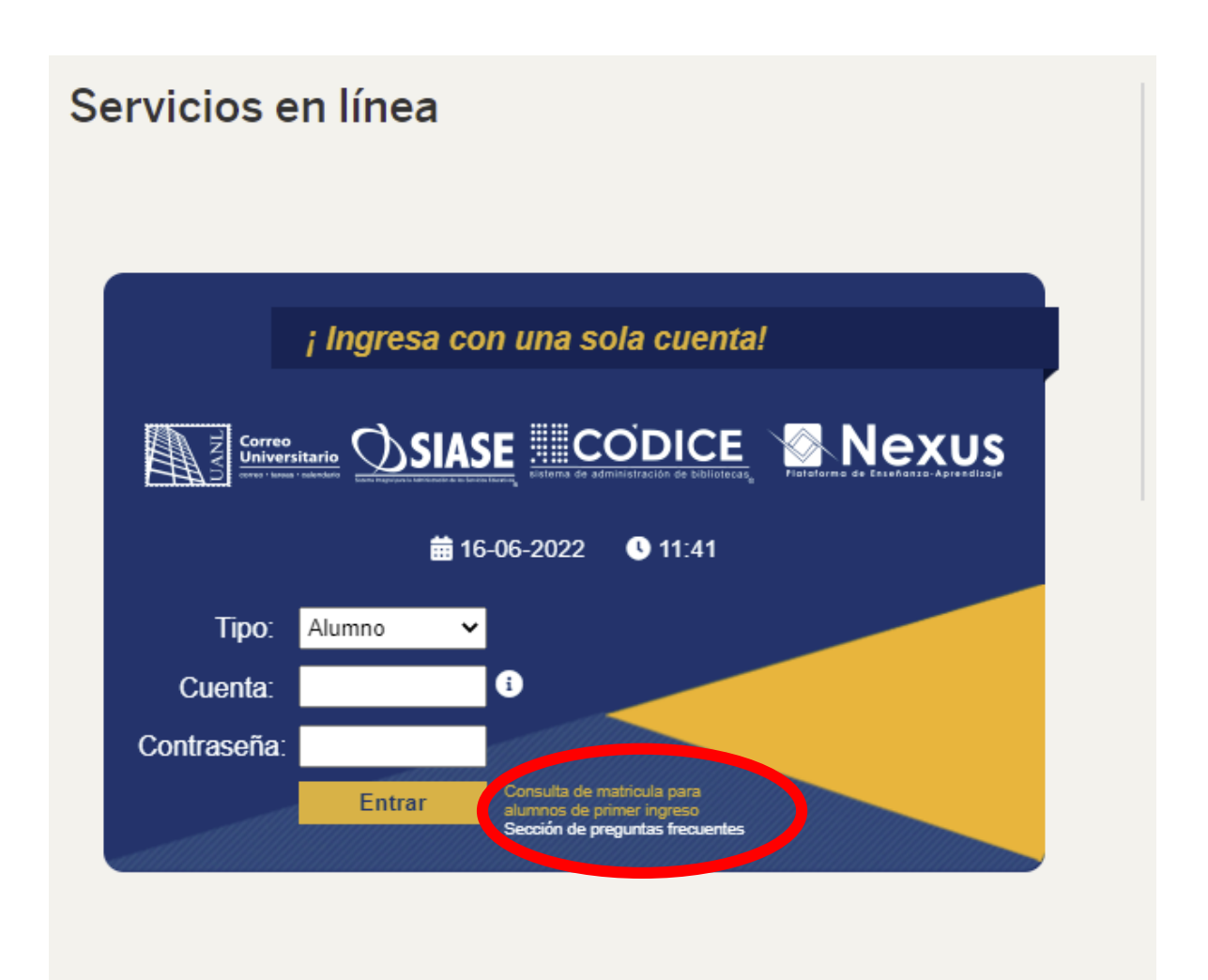

## **Paso 3**

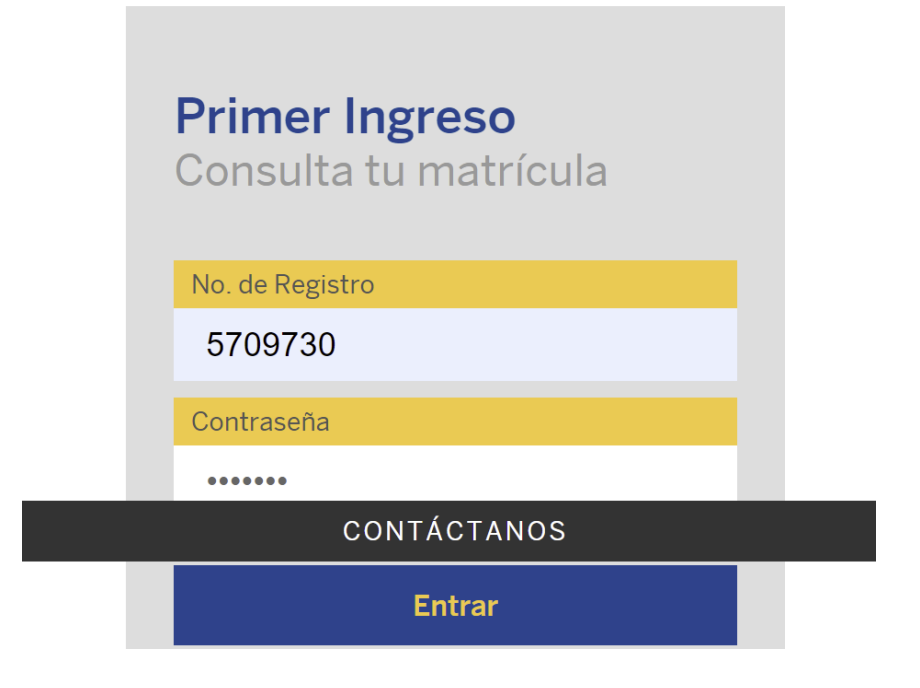

## **Paso 4**

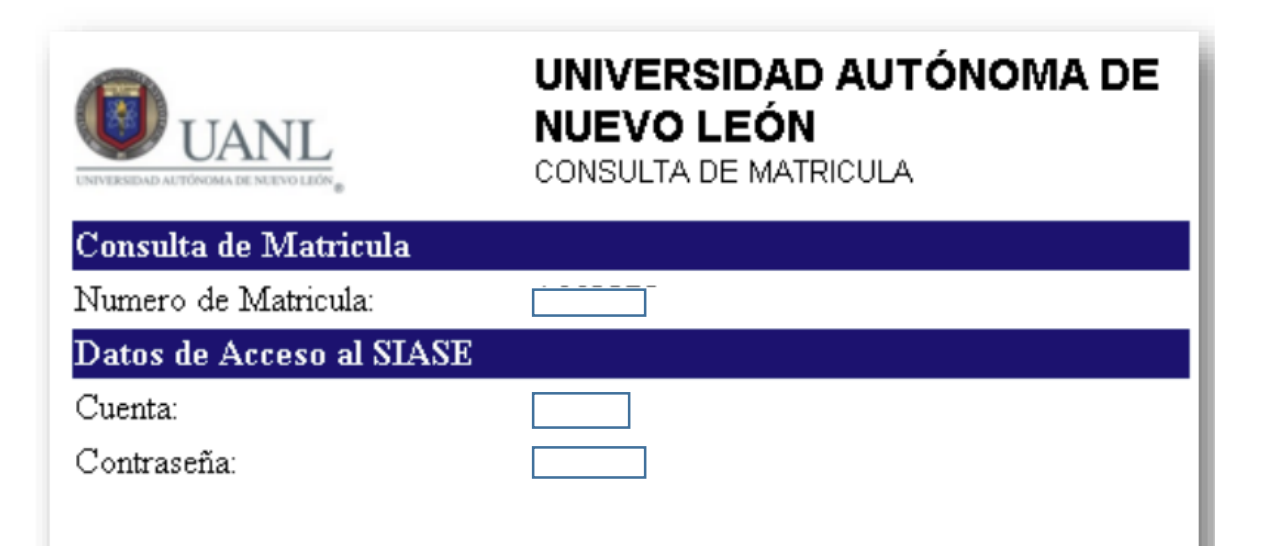